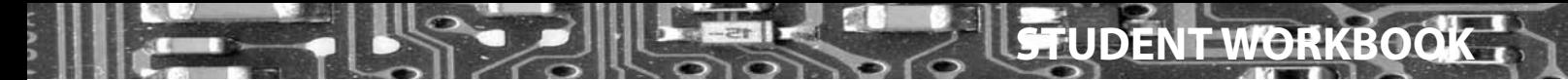

## Table of contents

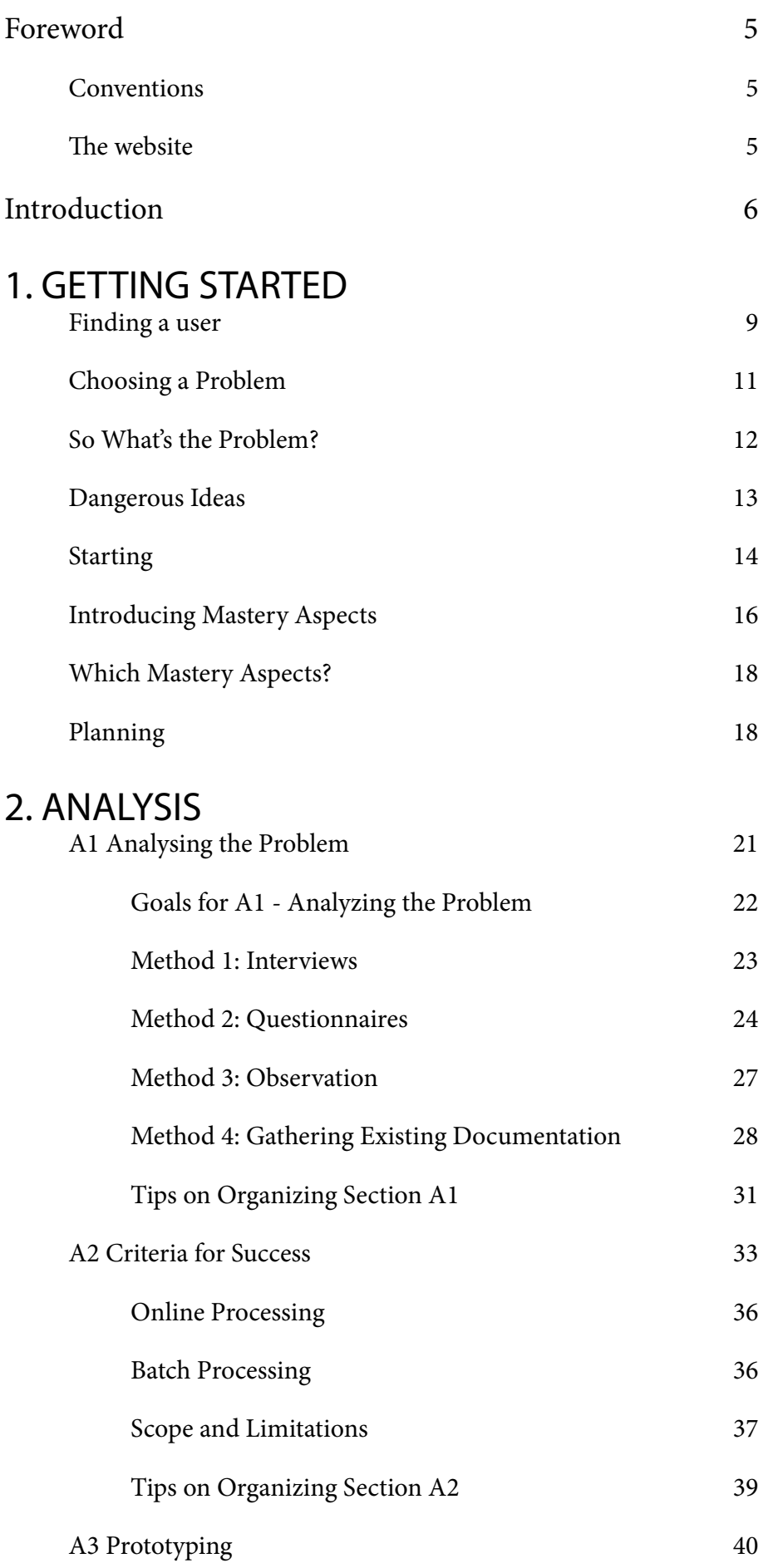

## $3.$

۳

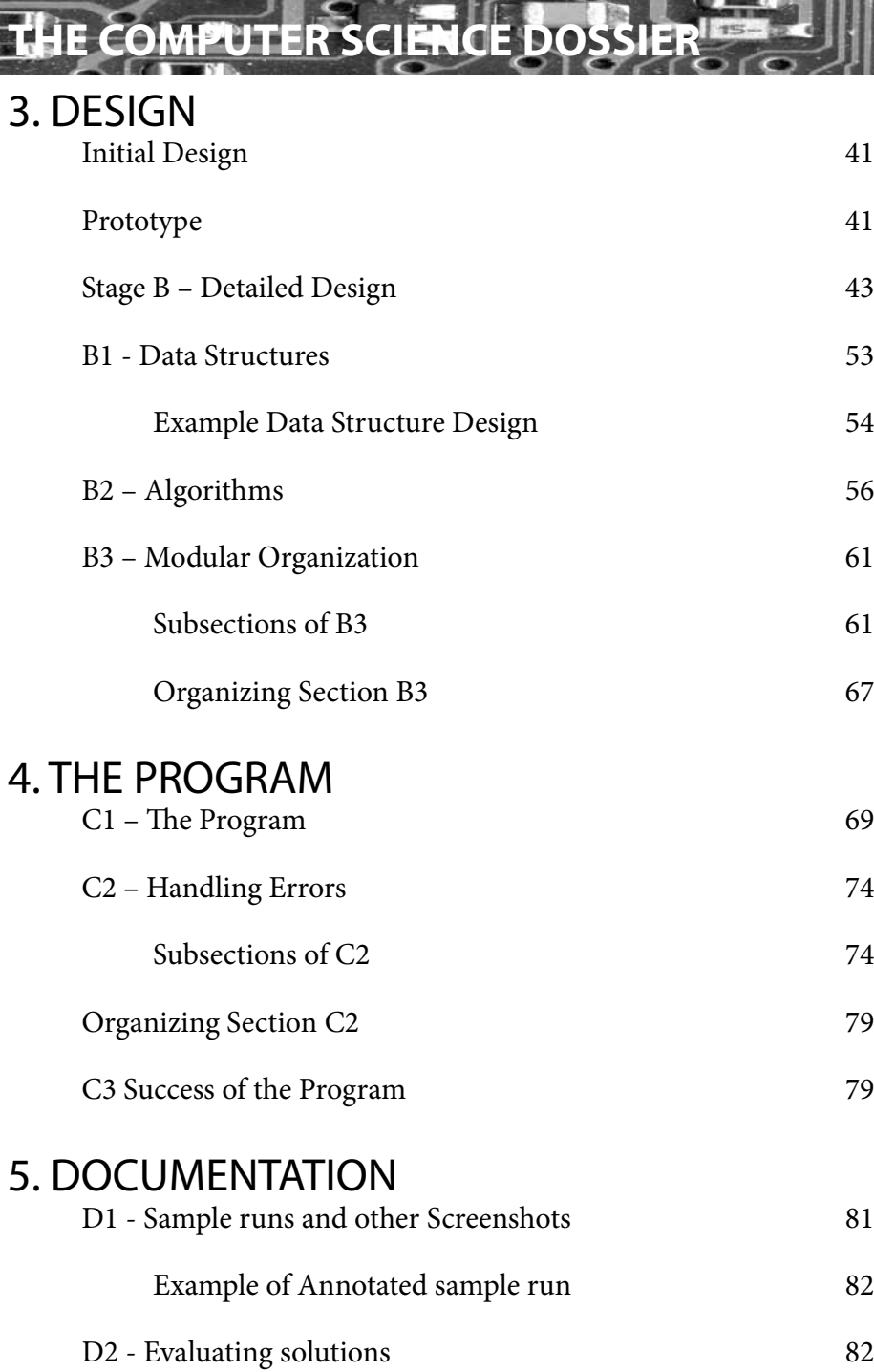

## APPENDICES

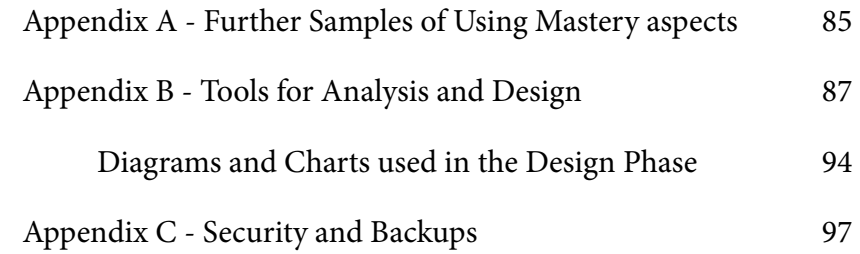